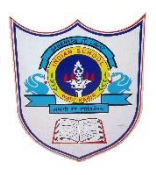

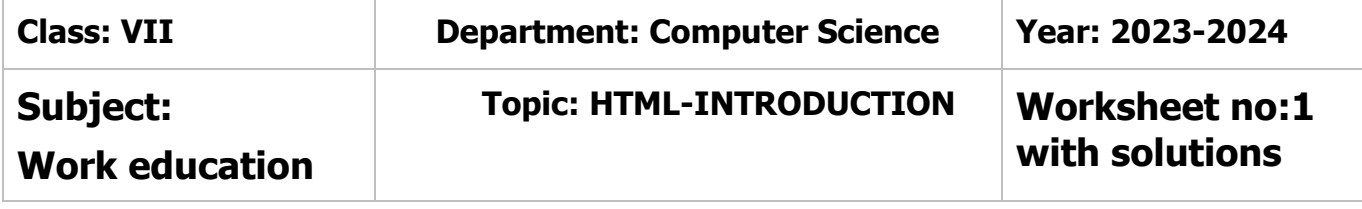

## **I. Multiple Choice Questions**

- **1.** The language used to make web pages is **HTML**
	- a) QBASIC b)HTML c) Scratch
- **2.** The file extension by which HTML files are identified is .**html** a)  $.html$  b)  $exe$  c)  $hmt$
- 3. The program used to code HTML and create web page is **Text editor** a) Text Editor b) Text Writer c) Text Reader
- **4.** The text with special instructions in HTML is called **Tag** a) Syntax b) Tag c) Command
- 5. The software that displays the resulting web page is **Web Browser**
	- a) Web Explorer b) Web Browser c) Website
- **6.** The sign used for closing tag is **/**

a)  $/$  b) \ c) \*

## II. **Fill in the blanks**

- 1. HTML was developed by **Tim Berners Lee** in early 1990s
- 2. HTML stands for **HyperText Markup Language**
- 3. HTML5 is **Cross platform** because it works on Tablets or smartphones, Notebooks
- 4. The specific instructions given by each tag is enclosed by **angular brackets**
- 5. The **DOCTYPE** declaration at the beginning of your page specifies that the document is written in HTML5.
- 6. The **<header>** tag can be used to define introductory information like site names, company names and logos and slogans.

02-09-2023/Prepared By: MANJU BARGAVI /ICT dept.

- 7. A**<footer>** tag goes at the end of your page, before the closing  $\langle \text{body} \rangle$  tag.
- 8. **Web browser** is a software that enables a computer to display any type of document or information available on the internet .
- 9. HTML5 includes **semantic tags** that enable you to describe the different parts of your webpage.
- 10 .**Attributes** provides more options for the tags.

## **III. Write True or False statements.**

1.HTML5 is not case-sensitive language. **True** 2.HTML document can contain both text and graphics. **True** 3.Notepad is a text editor to create a webpage. **True** 4.<\HTML> is an opening tag of an HTML document. **False** 5.Apple safari, Mozilla Firefox and Opera are examples of a web browser. **True**

## **IV. Match the following :**

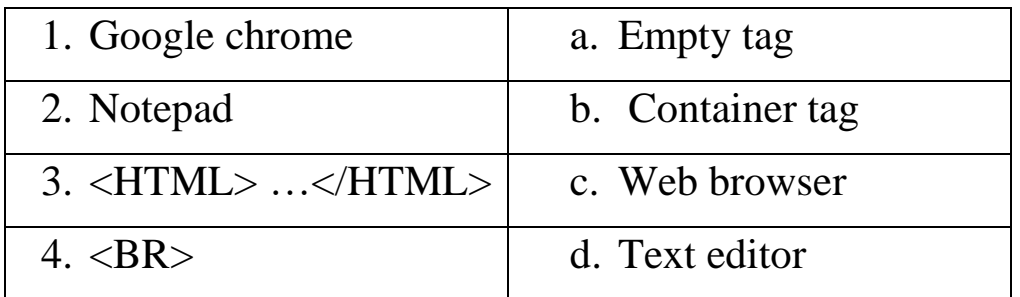

Ans: 1- c;  $2 - d$ ;  $3 - b$ ;  $4 - a$ .

02-09-2023/Prepared By: MANJU BARGAVI /ICT dept.